## **SSRS instances roll up view**

The SSRS instances roll up view of the dashboard provides you with access to specific Reporting Services information for your day-to-day operations. View the top 10 most active monitored SSRS instances. Click the image to view full size.

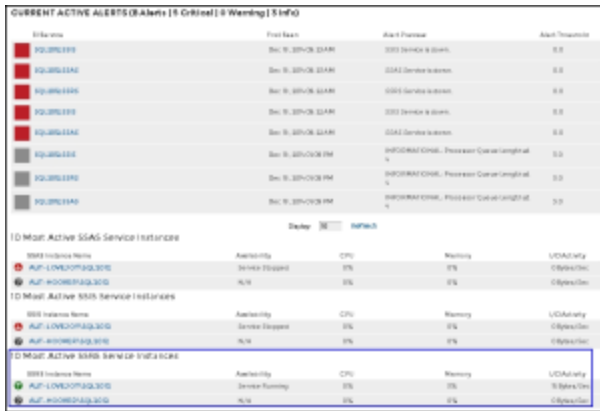

The SSRS instances roll up view displays the following information:

- SSRS Instance Name
- Availability

⊗

- CPU usage in percentage
- Memory usage in percentage
- I/O Activity in MB/sec

In the SSRS instances roll up view you can click any linked instance and drill down to the SSRS Performance view for additional details.

SQL Business Intelligence Manager identifies issues within the SQL BI environment to help optimize SQL BI service performance. [Learn more](http://www.idera.com/productssolutions/sqlserver/sql-server-services) > >

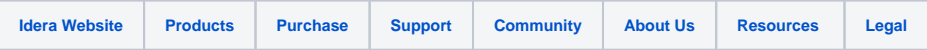